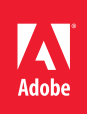

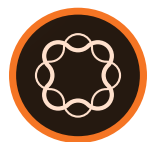

## Adobe Experience Manager

Create Web Experiences (All versions)

**Course description:** Create Web Experiences Using Adobe Experience Manager (AEM) is a 2-day, instructor-led (classroom or virtual) course, and is relevant for all deployment methods. This course covers the authoring concepts of AEM. In this course, you will learn how to create a rich and interactive digital experience across all customer-facing touchpoints. Using hands-on exercises, you will also learn about the advantages of advanced authoring features. This course is relevant for all AEM users across all deployment methods.

**AEM version:** All versions

**Prerequisites:** None

**Target audience:** AEM Business Practitioners, Analysts, and Developers

## **Objectives**

After completing this course, you will be able to:

- Explain the capabilities and benefits of AEM
- Describe the WKND site structure
- Explain the user interface elements of AEM
- Create and edit pages in AEM
- Import and work with AEM Assets
- Manage a site in AEM
- Create omni-channel experiences in AEM
- Create and manage editable templates in AEM
- Manage workflows, launches, and tags in AEM
- Create projects, tasks, and workflows in AEM

## **Course Materials**

• Create Web Experiences Using Adobe Experience Manager Student Guide

## **TOPICS**

- Get started with AEM › WKND site
- Navigate through the AEM UI
- Create and edit pages
	- › Templates
	- › Pages
	- › Component styles
- › Page properties
- Import and work with assets
- Manage a site
	- › Publish and unpublish pages
	- › Reorganize site structure
	- › Page versions
	- › Tag and search pages
- Collaborate with teams
	- › Annotate pages
	- › Lock and unlock pages
- › Workflows
- Create omni-channel experiences
	- › Experience Fragments
	- › Content Fragments
- Manage editable templates
	- › Template types
	- › Templates console
	- › Template editor
	- › Content policies
	- › Style system
- Work with advanced authoring capabilities
	- › Workflows
	- › Launches
	- › Tags
	- › Content Fragment Models
- Manage projects